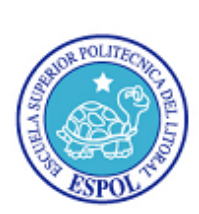

## **ESCUELA SUPERIOR POLITÉCNICA DEL LITORAL INGENIERÍA EN LOGÍSTICA Y TRANSPORTE BASES DE DATOS I** Tercera Evaluación – II Término **14/febrero/2012**

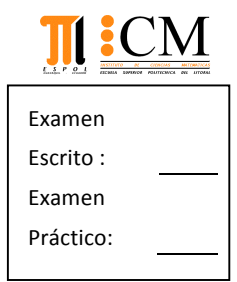

Nombre:

## **Tema%No.%1 (20%PUNTOS)**

a) Corrija los errores presentes en la siguiente instrucción en el lenguaje de programación SQL: SELECT IdCliente, SUM(Total de Ventas) AS Total FROM Facturas WHERE SUM(Total) > 10000 GROUP BY 1 ORDER BY 2 DESC

<u>Paralelo: Paralelo: Paralelo: Paralelo: Paralelo: Paralelo: Paralelo: Paralelo: Paralelo: Paralelo:</u>

- b) ¿Por qué usted debería usar la instrucción DELETE en lugar de la instrucción DROP para una tabla? Proporcione un ejemplo utilizando la base de datos *Northwind*.
- c) ¿En qué consiste un CONSTRAINT? Proporcione un ejemplo utilizando la base de datos *Northwind*.
- d) Explique la utilidad de una TRANSACCIÓN de base de datos. Proporcione un ejemplo utilizando la!base!de!datos!*Northwind*.

## **Tema%No.%2 (40%PUNTOS)**

Se desea registrar la información de los productos de una fábrica en una base de datos, para que los vendedores revisen su stock y puedan reservarlos en línea, con una aplicación web, en sus teléfonos móviles recientemente asignados. Las características básicas de cada producto involucran: código de barra, los diferentes componentes de materia prima de los que están constituidos, marca, unidad de medida, categoría, país de procedencia, cantidad total en almacén, cantidad total en producción, cantidad reservada, precio unitario y si aplica o no descuento.

Si bien actualmente cada vendedor puede llamar por teléfono a la matriz para que una persona revise si hay stock disponible, lo que se desea con el nuevo sistema es asegurar la venta con la respectiva separación de las cantidades disponibles o que están en producción. Por lo tanto, los pedidos inician con un estado en trámite, en donde se envía un correo electrónico al gerente para su respectiva aprobación. Por cada cliente se tiene: razón social, nombre comercial, país y ciudad, representante legal, contacto, más de una dirección y más de un número telefónico.

- a) Diseñe un modelo E-R que permita representar apropiadamente esta situación. Especifique la cardinalidad de las relaciones.
- b) Elabore un script DDL con la creación de la base de datos y las tablas (para cada atributo escriba su nombre, tipo de datos apropiado y obligatoriedad), incluya las claves primarias y las claves foráneas, y la creación de nuevos dominios (al menos uno).
- c) Se desea elaborar una agenda de clientes, por lo que se le solicita que elabore una vista que agrupe los registros por cada país y ciudad de procedencia, siempre y cuando ya hayan adquirido productos a la fábrica.
- d) Para que un gerente pueda identificar los pedidos pendientes, se le solicita que elabore el procedimiento almacenado *ConsXEmpleado*, el cual recibe el número telefónico del vendedor o el código del mismo y devuelve un reporte con información detallada clasificada por cliente de los productos que solicitó.

## **Tema%No.%3 (40%PUNTOS)**

Utilice el equipo asignado en el laboratorio:

- a) Cree la base de datos "Fabrica" en SQL Server.
- b) Cree todas las tablas que diseñó en el numeral anterior.
- c) Realice un script con las tablas recientemente creadas.
- d) Inserte 2 registros de cada tabla.
- e) Exporte los datos de todas las tablas a un solo archivo excel.
- f) Cree un procedimiento almacenado *ConsPedidos*, para que pueda consultarse la información de cada pedido en base a su código.
- g) Realice un script con el procedimiento recientemente creado.
- h) Diseñe un formulario en VB con el siguiente formato:

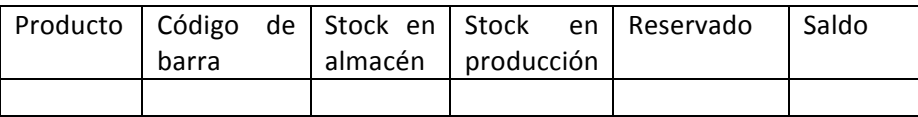

- i) Utilice el procedimiento almacenado *ConsPedidos* y utilícelo en el formulario VB recientemente creado para que todo esté debidamente enlazado.
- j) Elabore un formulario tipo MDIForm en VB con 2 opciones de menú, una para ejecutar el formulario ya creado y la otra es para salir de la aplicación.